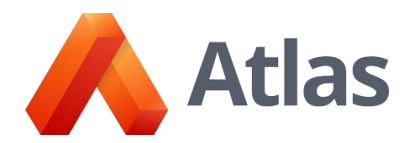

**Premium Support** provides support for the following items in your Atlas systems. Some of the items described below may require a set-up fee prior to support being provided.

## **Atlas**

- 1. Curriculum Template
	- Creating a new template
	- Adding and removing a category to one or multiple existing template(s)
	- Adding or removing hyperlinks to a template
	- Adding or removing sub headers to a template
	- Adding or removing major headers to a template
	- Changing colors of the headers within a template
	- Adding or removing pre-populated text within specific categories for a template
- 2. Mapping Categories
	- Adding a category
	- Renaming a category
	- Deleting a category
	- Adding a description to a category
	- Changing a category type
		- Free text
		- Check box list
		- Drop down list
		- Assessment type
		- Standards type
	- Moving or merging data in a category to another category where applicable
	- Filtering specific sets of existing standards to a specific category
- 3. Assessment methods
	- Adding an assessment method
	- Removing an assessment method
	- Merging assessment methods
	- Realigning assessment methods
- 4. Assessment types
	- Adding an assessment type
	- Removing an assessment type
	- Merging assessment types
	- Realigning assessment types
- 5. Proficiency Levels
	- Turning on or off proficiency levels
	- Adding necessary proficiency levels
	- Merging proficiency levels
- 6. Lesson Planner
	- Copying existing lessons for another teacher
	- Retrieving deleted lesson plans
	- Re-assign lesson plans to a teacher

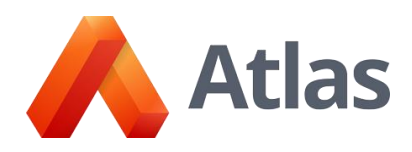

- 7. School values
	- Turning on or off school values
	- Adding new school value options
	- Removing school value options
	- Merging school value options
	- Realigning school value options
- 8. Subject
	- Adding or removing subjects
	- Merging subjects
- 9. Grades
	- Adding or removing grades
	- Merging grades
- 10. Schools
	- Adding and removing of schools and school types
	- Merging of schools and school types
- 11. Map Types
	- Adding or removing map types
	- Merging map types
- 12. Managing courses
	- Adding up to 10 courses at a time
	- Removing courses
	- Emptying the recycle bin
	- Editing up to 10 courses, including:
		- Adding or removing teachers
		- Changing course name
		- Changing subject, school, or grade
		- Adding or removing map type
	- Deleting all course titles with no courses assigned
	- Uploading of course titles
	- Turning option for teachers to add their own courses
- 13. Managing Users
	- Adding users
	- Removing users
	- Providing special privileges to users, including:
		- Edit rights for all courses
		- Edit rights for a specific teacher
		- Edit rights for a specific course
- 14. Localization
	- Editing terminology for Atlas tabs
	- Editing other key words within Atlas, including:
		- Subject
		- Grades
		- Teachers
		- Courses
		- Units
	- Editing standards structure terminology for the Standards Editing Tool

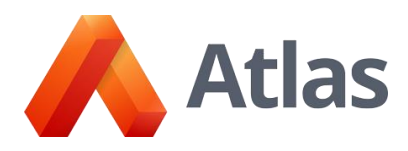

- 15. Public System
	- Publishing courses individually and in bulk
	- Editing public template
	- Editing public categories
	- Editing or adding homepage information, including:
		- Text
		- **•** Image(s)
	- Editing color scheme from available schemas
	- Editing or adding new logo
- 16. Atlas Look & Feel
	- Editing color scheme from available schemas
	- Editing or adding new logo provided by the school
	- URL change
- 17. Adopted Curriculum Support
	- Publishing courses to "child" courses
	- Updating the unit calendar timelines
	- Locking and unlocking of categories
	- Connecting parent and child courses
- 18. International Baccalaureate Support
	- Adding additional IB programs to the system after initial set-up

Rubicon International reserves the right to modify this list for any reason at any time based on current product availability and requirements.

Last updated: October 10, 2018